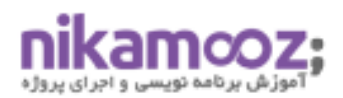

# **سرفصلهای فیلم کارگاه طراحی داشبورد فروش با استفاده از Desktop BI Power**

بعد از خرید فیلم این کارگاه شما میتوانید با روش مشاهده داشبوردهای طراحی شده در Power BI Desktop پس از Publish بر روی پورتال و همچنین گوشی موبایل (Android,IOS,Windows) آشنا شوید.

#### **Power BI Desktopامکانات بررسی- ۱**

ما در این کارگاه امکانات معرفی اولیه ای از BI Power خواهیم داشت و امکانات آن را به دوستان معرفی خواهیم کرد.

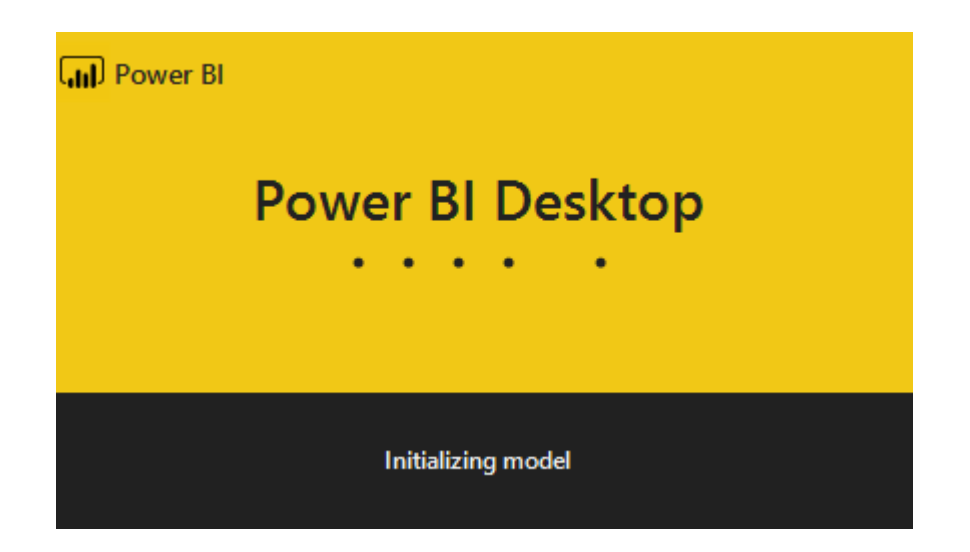

#### **-2 بررسی مفهوم شاخصهای کلیدی عملکرد**

شاخص های کلیدی عملکرد یا Key Performance Indicator یکی از اجزا جدا نشدنی داشبوردها می باشد. ما در این کارگاه مفهوم KPI و کاربرد آن را به شما یاد خواهیم داد.

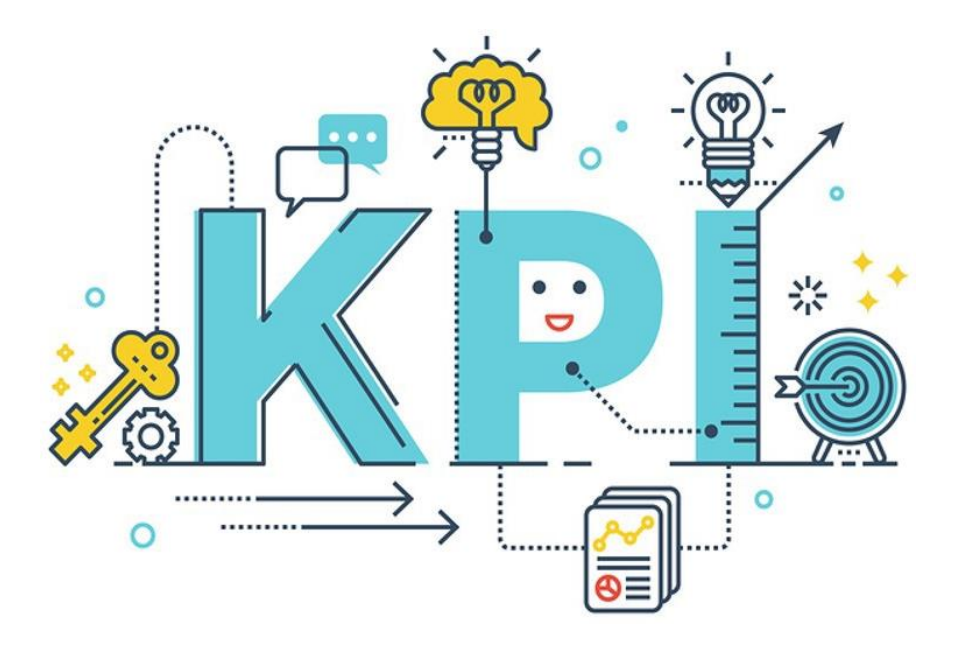

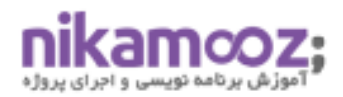

#### **-3 شناسایی شاخصهای حوزه فروش**

در این کارگاه برخی از شاخص های مربوط به حوزه فروش بررسی خواهند شد تا شرکت کنندگان در کارگاه بتوانند با نحوه ایجاد و استخراج مقادیر مربوط به آن آشنا شوند .

#### **-4طراحی داشبورد فروش**

ما در این کارگاه طراحی یک داشبورد ساده فروش مبتنی بر BI Power را به همراه تکنیک هایی کاربردی به شما یاد خواهیم داد.

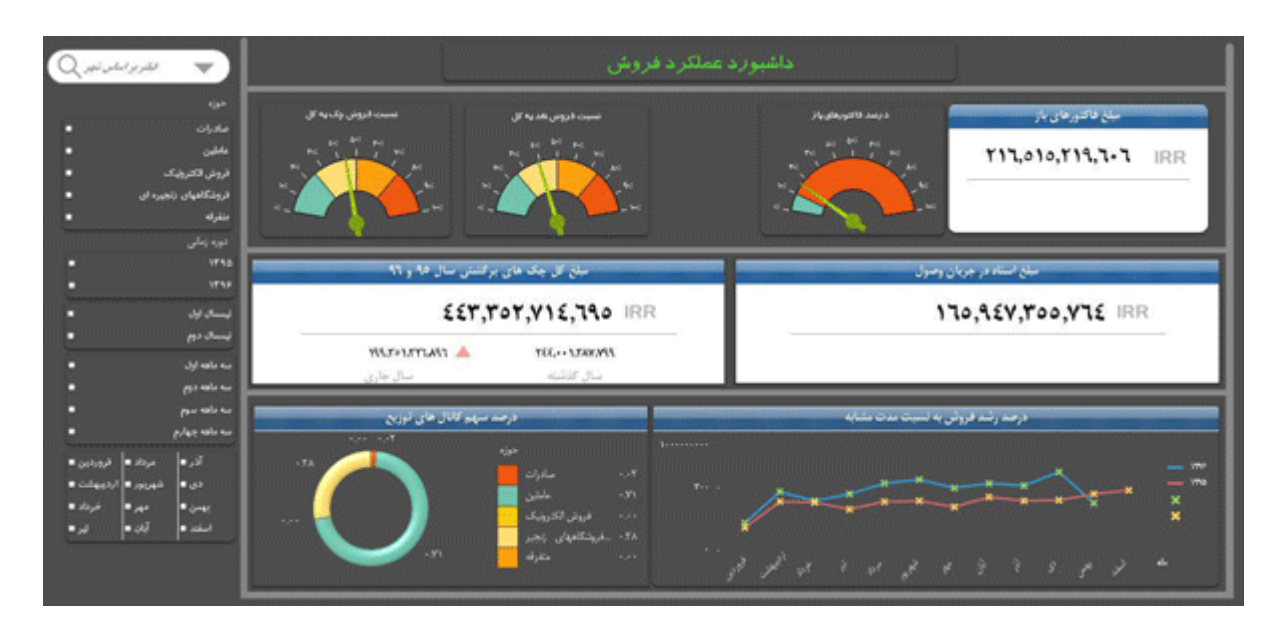

### **-5بررسی نحوه پیادهسازی تحلیلهای if-What درBI Power**

چه می شود اگر...

این سوالی است که ما بارها در زندگی از خودمان میپرسیم. شما همین تیپ سوالات را میتوانید در Power BI ایجاد کرده و تاثیر آن را بر روی داده های خود مشاهده کنید .

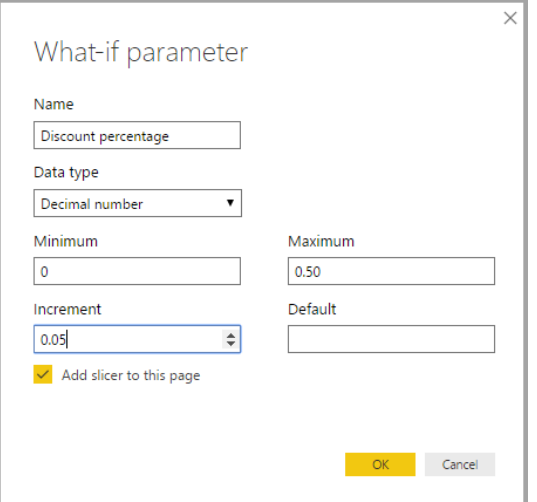

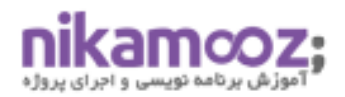

#### **Power BI Report Serverمعرفی-6**

با استفاده از این محصول می توانیم داشبوردهای طراحی شده در Desktop BI Power را پس از Publish بر روی پورتال و همچنین گوشی موبایل (Windows,IOS,Android(مشاهده نماییم.

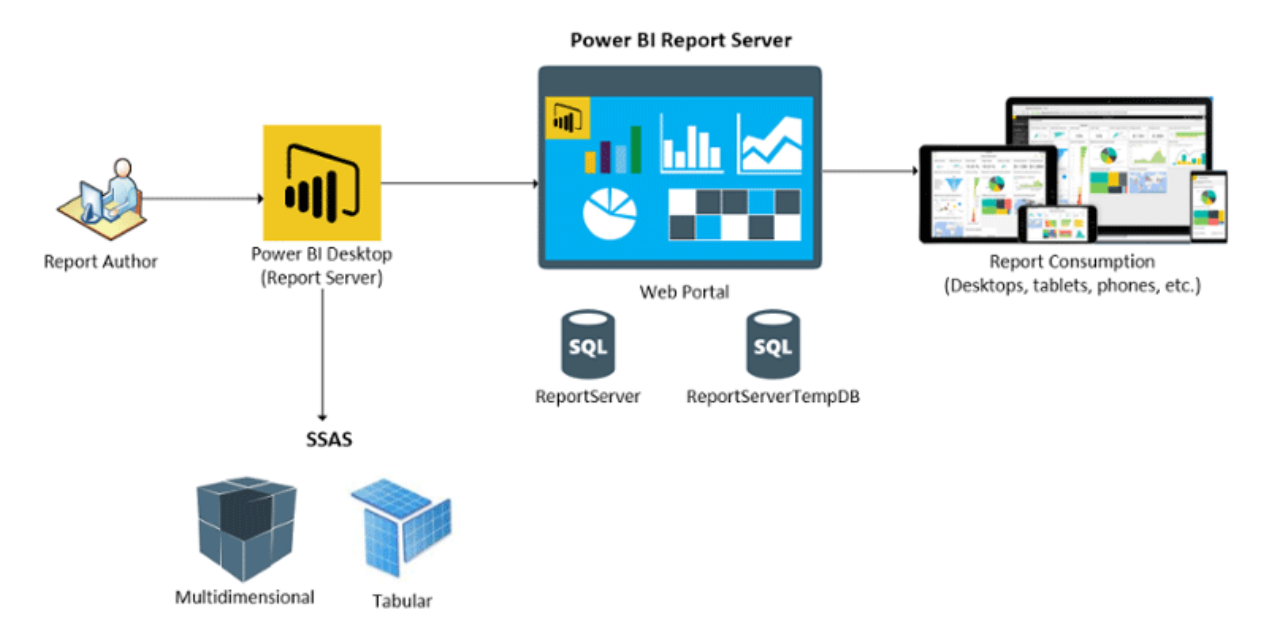

#### **-7بررسی نحوه Publish کردن داشبوردها درServer Report BI Power**

ما در این جلسه در خصوص نحوه Publish کردن داشبوردها بر روی Power BI Report Server نکاتی یاد خواهیم گرفت.

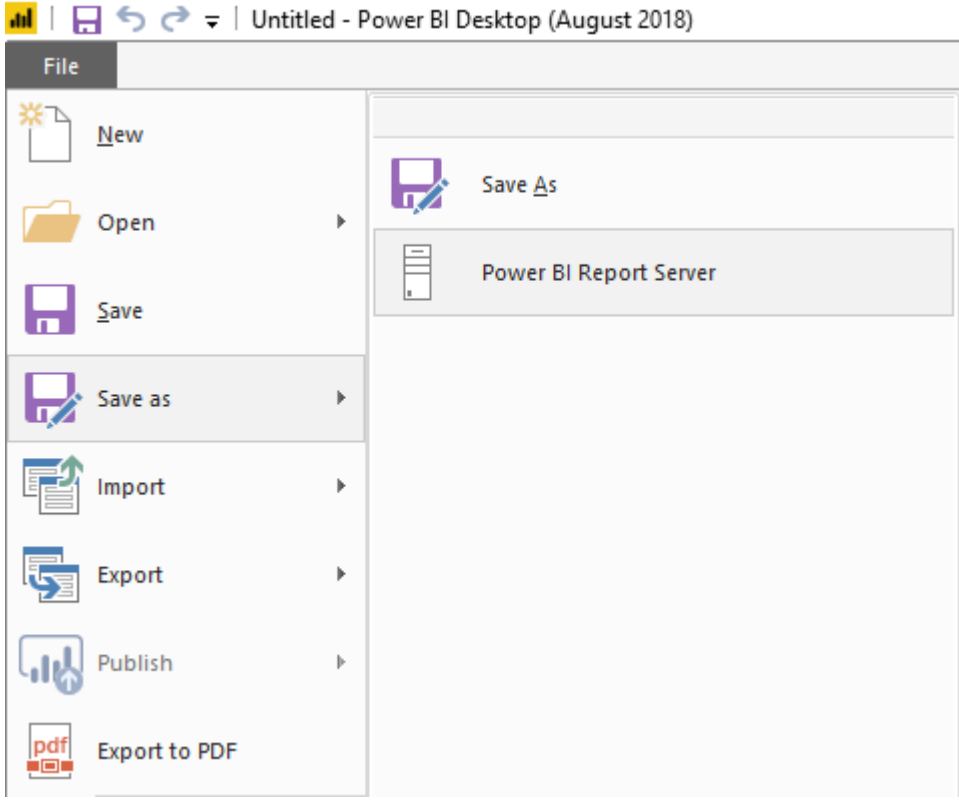

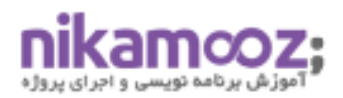

#### **-8بررسی امکانات موبایلBI Power**

یکی از امکانات جالب BI Power امکان طراحی و نمایش داشبوردها در موبایل می باشد. ما در این ویژگی های مربوط به این حوزه را به دوستان معرفی خواهیم کرد

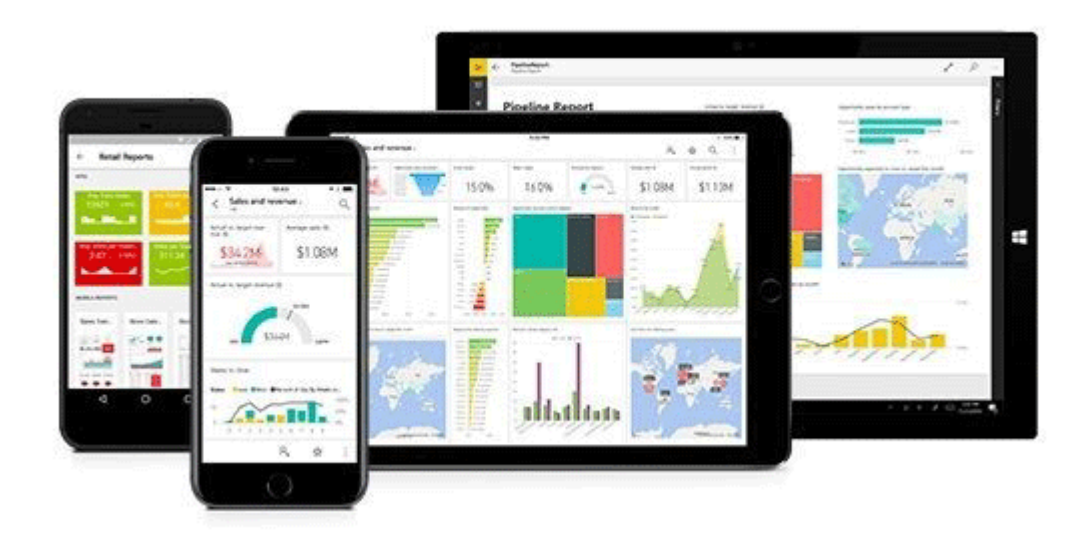

#### **-9 BI Powerچیست ؟**

 BI Powerیک ابزار BI Self است که با استفاده از آن شما می توانید صفر تا ۱۰۰ یک پروژه BI را انجام دهید. این ابزار در سال ۲۰۱۳ توسط مایکروسافت معرفی شده و تا به امروز پیشرفت های زیادی داشته است.

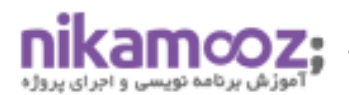

## **مدرسین این آموزش بابک پیروز میباشند. بابک پیروز ]مدرس و مشاور سیستم های هوش تجاری[**

مدرس و مشاور سیستم های هوش تجاری زمینه در متخصص Power BI ,Qlikview ,Tableau ,Qliksense ,Microsoft BI اجرای پروژه هوش تجاری بیمارستان میالد، آب و فاضالب استان تهران و پوشاک جین وست مشاور هوش تجاری وزارت نفت و کمیته امداد امام خمینی مشاور هوش تجاری بانک توسعه صادرات ایران مشاور هوش تجاری بیمه سرمد و گروه بهداشتی فیروز تحلیلگر ارشد سازمان ثبت و اسناد کشور تحلیگر، طراح و برنامه نویس پروژه های نرم افزاری سازمانی سابقه کاری در زمینه های تحلیل، طراحی، پیاده سازی و مدیریت سیستم های یکپارچه بانک های اطالعاتی نویسنده کتاب مرجع شاخص های کلیدی عملکرد سازمان نویسنده کتاب کلیک ویو با رویکرد هوش تجاری

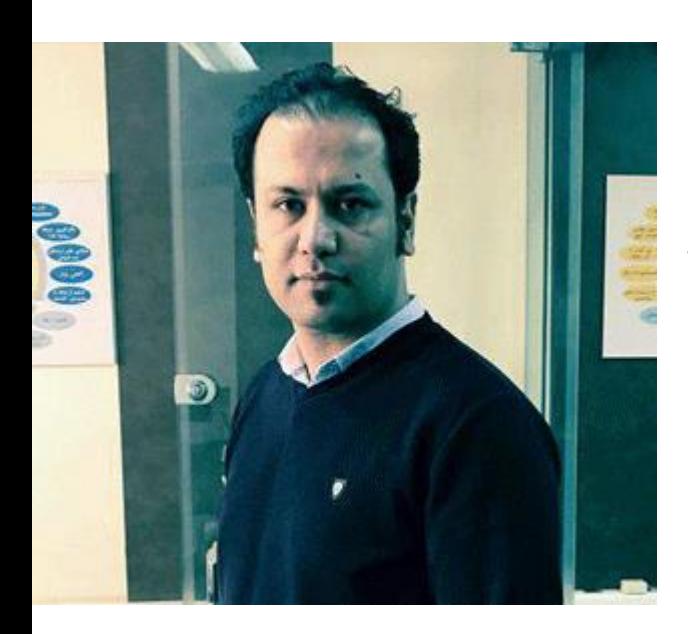